# Kvantna logična vrata

Simon Kaučič

22. maj 2008

V kvantnem računalništvu naletimo na naslednja kvantna vrata, ki jih opišemo z operatorji:

$$
X = \begin{pmatrix} 0 & 1 \\ 1 & 0 \end{pmatrix}
$$
(deluje v Hilbertovem prostoru s spinom 1/2)  
\n
$$
Ha = \frac{1}{\sqrt{2}} \begin{pmatrix} 1 & 1 \\ 1 & -1 \end{pmatrix}
$$
(Hadamardova vrata)  
\n
$$
Z = \begin{pmatrix} 1 & 0 \\ 0 & -1 \end{pmatrix}
$$
(deluje v Hilbertovem prostoru s spinom 1/2)  
\n
$$
CNOT = \begin{pmatrix} 1 & 0 & 0 & 0 \\ 0 & 1 & 0 & 0 \\ 0 & 0 & 0 & 1 \\ 0 & 0 & 1 & 0 \end{pmatrix}
$$
(deluje v Hilbertovem prostoru s spinom 1/2)

1. Pokaži, kako lahko s temi operatorji tvorimo Bellova stanja.

2. Pokaži, da lahko te operatorje konstruiramo z vklapljanjem magnetnega polja, interakcije med spini in konstantnega potenciala v primerno dolgih časovnih intervalih.

## 1 Bellova stanja

#### 1.1 Baza

Ker smo v prostiru s spinom  $1/2$ , sta v bazi vektorja gor in dol. Označim:

$$
|\uparrow\rangle \rightarrow |0\rangle \text{ temu stanju pripada spinor:} \begin{pmatrix} 1\\0 \end{pmatrix}
$$
  

$$
|\downarrow\rangle \rightarrow |1\rangle \text{ temu stanju pripada spinor:} \begin{pmatrix} 0\\1 \end{pmatrix}
$$

### 1.2 Opratorji

Ce delujemo z operatorjem X na stanje  $|1\rangle$  dobimo $|0\rangle$  in obratno. Hademardov operator naredi mešanico obeh stanj,

$$
H\begin{pmatrix} 1\\0 \end{pmatrix} = \frac{1}{\sqrt{2}} \begin{pmatrix} 1\\1 \end{pmatrix}
$$

$$
H\begin{pmatrix} 0\\1 \end{pmatrix} = \frac{1}{\sqrt{2}} \begin{pmatrix} 1\\-1 \end{pmatrix}
$$

Operator Z pusti stanje  $|0\rangle$  pri miru, stanju  $|1\rangle$  pa spremeni predznak. Ostane le še operator CNOT, ki deluje na dve stanji hkrati;

$$
CNOT |00\rangle = |00\rangle
$$
  
\n
$$
CNOT |01\rangle = |01\rangle
$$
  
\n
$$
CNOT |10\rangle = |11\rangle
$$
  
\n
$$
CNOT |11\rangle = |10\rangle
$$

Poljubno stnanje lahko opišemo z linearno kombinacijo teh štirih stanj.

$$
|\Psi\rangle = a\left|00\right\rangle + b\left|01\right\rangle + c\left|10\right\rangle + d\left|11\right\rangle
$$
Npr. stanje  $|00\rangle$ zapisano z vektorjem, izgleda takole
$$
\begin{pmatrix} 1 \\ 0 \\ 0 \\ 0 \end{pmatrix}.
$$

#### 1.3 Vezja

Ker ti operatorji predstavljajo kvantna logična vrata, jih, kot pri običajnih logičnih vrati, lahko prikažemo z grafično shemo in jih tako razporedimo v vezja.

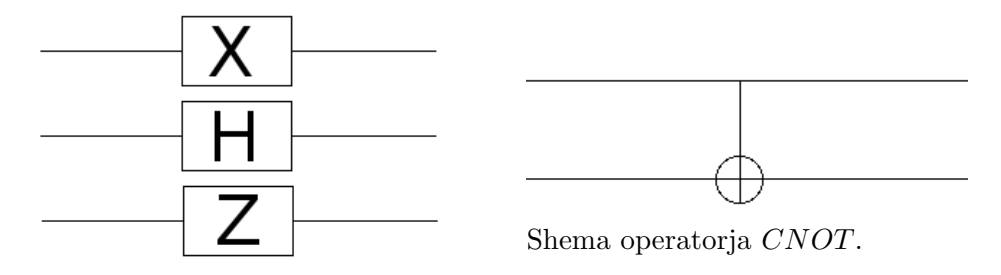

Sheme operatorjev X,H in Z

Pa poglejmo kaj naredi naslenje vezje.

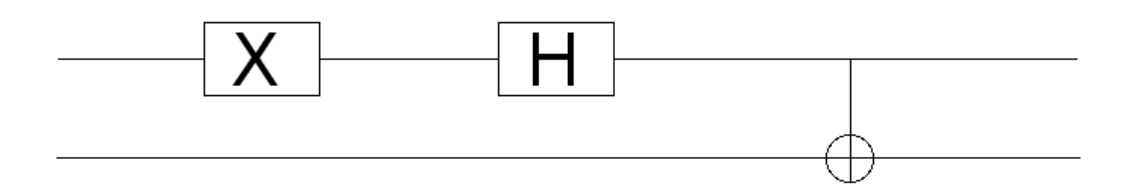

Na sliki je vezje sestavljeno iz kvantnih vrat.

Vstavimo v vezje stanje  $|00\rangle$ .

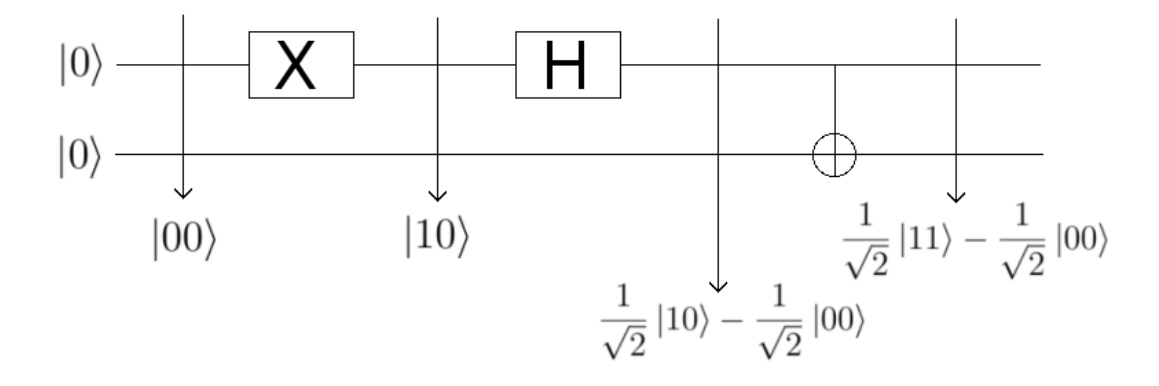

Na sliki je prikazano kaj se v vezju dogaja s posameznim spinom in kako izgledajo stanja na posameznih predelih vezja

Z malo premetavanja ugotovimo da je to vezje generator Bellovih stanj. Posamezna začetno stanje spremeni v eno od Bellovih stanj.

$$
|00\rangle \rightarrow \frac{1}{\sqrt{2}}(|11\rangle - |00\rangle)
$$
  

$$
|11\rangle \rightarrow \frac{1}{\sqrt{2}}(|01\rangle + |10\rangle)
$$
  

$$
|10\rangle \rightarrow \frac{1}{\sqrt{2}}(|00\rangle + |11\rangle)
$$
  

$$
|01\rangle \rightarrow \frac{1}{\sqrt{2}}(|01\rangle - |10\rangle)
$$

## 2 Fizikalno ozadje

Zanima nas kako sestaviti te operatorje z vklapljanjem magnetnega polja, interakcije med spini in konstantnega potenciala v primerno dolgih časovnih intervalih. Za začetek si poglejmo kako izgledajo operatorji za vsakega od teh manevrov. Operator za spin v magnetnem polju izgleda takole:

$$
H = \frac{g\mu_B}{\hbar} \vec{S}_1 \vec{B} \text{ in } H = \frac{g\mu_B}{\hbar} \vec{S}_2 \vec{B}
$$
 (1)

Manjkata le še operator ki sklaplja spina,

$$
H = \lambda \vec{S}_1 \vec{S}_2 \tag{2}
$$

in operator, ki nam doda konstantni potencial

$$
H = \lambda,\tag{3}
$$

slednjega se uporablja za spreminjanje faze.

Valovno funkcijo  $|\Psi, t\rangle$  dobim tako, da  $|\Psi, 0\rangle$  razvijem po lastnih fukcijah in jih propagiram v času. Velja pa tudi

$$
|\Psi, t\rangle = e^{-i\frac{H}{\hbar}t} |\Psi, 0\rangle
$$

Poglejmo si kako lahko razvijemo izraz  $e^{i\varphi A}$ , če je operator $A^2 = I$ .

$$
e^{i\varphi A} = 1 + i\varphi A - \frac{(\varphi A)^2}{2!} - i\frac{(\varphi A)^3}{3!} + \frac{(\varphi A)^4}{4!} + \cdots
$$
  

$$
= \left(I - \frac{1}{2}\varphi^2 I + \frac{1}{4!}\varphi^4 I + \cdots\right) + iA\left(\varphi I - \frac{1}{3!}\varphi^3 I + \cdots\right)
$$
  

$$
e^{i\varphi A} = I\cos\varphi + iA\sin\varphi
$$
 (4)

#### 2.1 Operator X

Operator X sestavimo tako, da najprej postavimo spin 1 za nekaj časa v magnetno polje, operator  $(1)$  in potlej še v konstanten potencial  $(3)$ .

$$
X = \begin{pmatrix} 0 & 1 \\ 1 & 0 \end{pmatrix}
$$
  
\n
$$
\vec{B} = (B, 0, 0)
$$
  
\n
$$
H = \frac{g\mu_B}{\hbar} S_x B = \frac{g\mu_B}{2} \sigma_x B
$$
  
\n
$$
e^{-i\frac{H}{\hbar}t} = e^{-i\frac{g\mu_B}{2\hbar} \sigma_x B t} = I \cos \nu - i\sigma_x \sin \nu,
$$
\n(5)

kjer je  $\nu = \frac{g\mu_B}{2\hbar}Bt$ . če želim imeti operator X mora biti:

$$
\sin \nu = 1
$$
  

$$
\cos \nu = 0
$$

Torej  $\nu = \frac{\pi}{2}$  $\frac{\pi}{2}$ . To vstavimo v (5) in dobimo

$$
e^{-i\frac{H}{\hbar}t} = -i\sigma_x = \begin{pmatrix} 0 & -i \\ -i & 0 \end{pmatrix}.
$$

Na koncu postavimo delec za nekaj čsa v konstanten potencial $H = \lambda$ . Veljati mora:

$$
e^{-i\frac{H}{\hbar}t} = e^{-i\frac{\lambda}{\hbar}t} = i,
$$

torej

$$
\frac{\lambda t}{\hbar} = \frac{\pi}{2}
$$

### 2.2 Hademard

Za začetek postavimo spin v magnetnopolje v smeri  $y$ .

$$
Ha = \frac{1}{\sqrt{2}} \begin{pmatrix} 1 & 1 \\ 1 & -1 \end{pmatrix}
$$
  
\n
$$
\vec{B}_y = (0, B_y, 0)
$$
  
\n
$$
H = \frac{g\mu_B}{2} \sigma_y B_y
$$
  
\n
$$
\nu = \frac{g\mu_B}{2\hbar} B_y
$$

Kot prej

$$
e^{-i\frac{H}{\hbar}t} = I \cos \nu - i\sigma_y \sin \nu,
$$
  
če za vrednost  $\nu$  vzamemo  $\frac{\pi}{4}$   

$$
= \frac{1}{\sqrt{2}} (I - i\sigma_y) = \frac{1}{\sqrt{2}} \begin{pmatrix} 1 & -1 \\ 1 & 1 \end{pmatrix}
$$

Sedaj pa na dobljeno le še delujemo z operatorjem X.

$$
\frac{1}{\sqrt{2}}\left(\begin{array}{cc} 0 & 1\\ 1 & 0 \end{array}\right)\left(\begin{array}{cc} 1 & -1\\ 1 & 1 \end{array}\right) = \frac{1}{\sqrt{2}}\left(\begin{array}{cc} 1 & 1\\ 1 & -1 \end{array}\right)
$$

## 3 Vrata CNOT

Vrata CNOT delujejo na dva spina. Očitno je da bomo morali delovati z operatorjem, ki sklaplja spina (2), zato je najbolje, da si kar pogledamo kaj ta operator naredi, če deluje na stanje $|\!\uparrow\uparrow\rangle$ ali  $|\!\uparrow\downarrow\rangle.$ 

$$
H = \lambda S_{1z} S_{2z}
$$

$$
H \mid \uparrow \uparrow \rangle = \frac{\lambda \hbar^2}{4} \mid \uparrow \uparrow \rangle
$$

$$
H \mid \uparrow \downarrow \rangle = -\frac{\lambda \hbar^2}{4} \mid \uparrow \downarrow \rangle
$$

Če ga zapišem v matrični obliki

$$
H = \lambda \frac{\hbar^2}{4} \begin{pmatrix} 1 & 0 & 0 & 0 \\ 0 & -1 & 0 & 0 \\ 0 & 0 & -1 & 0 \\ 0 & 0 & 0 & 1 \end{pmatrix}
$$

Velja  $H^2 = I$ , zato lahko uporabimo enačbo (4).

Postopek kako zgenerirati CNOT vrata:

- 1. Hademard na drugem spinu
- 2. drugi spin v magnetno polje v smeri z za $\frac{g\mu_B}{2\hbar}Bt=\frac{\pi}{4}$ 4
- 3. prvi spin v magnetno polje v smeri z za $\frac{g\mu}{2\hbar}Bt=\frac{\pi}{4}$ 4
- 4. sklopitev za  $\frac{\pi}{4}$
- 5. Hademard na 2. spin
- 6. popravek faze